## テキスト処理 第2回 (2007-04-24)

田中哲 産業技術総合研究所 情報技術研究部門 akr@isc.senshu-u.ac.jp http://staff.aist.go.jp/tanakaakira/textprocess-2007/

#### 今日の内容

- テキストから正規表現にマッチした行を取り出す
- そういうツールを使う
- そういうツールを作る
- それに必要なだけRubyを学ぶ

## 正規表現にマッチした行を取り出す

- 英単語のリスト スクライ スクライ スクライ あいしゃ おおし おおし まいしゃ おおし まいしゃ おおし まいしゃ おおし まいしゃ おおし まいしゃ おおし まいしゃ おおし まいしゃ おおし まいしゃ おおし はいしゃ おおし はいしゃ A's AOL AOL's Aachen Aachen's ...
- easy easygoing greasy queasy speakeasy speakeasy's uneasy ● easy が含まれている単

### 正規表現にマッチした行を取り出す

• 英単語のリスト → qの次がuでない単語

A A's AOL AOL's Aachen Aachen's ... **Chongqing Compaq** コンピュータ会社 Compaq's Esq Esq's Iqbal Iqbal's Iraq Iraq's Iraqi Iraqi's イラク人[語] Iraqis Qiqihar チチハル Qiqihar's Sq Sq's Urumqi q コンパック HPに買収された イラク イラクの 中国の都市

#### 英単語のリスト

#### ● 以下の場所に置いてある

- http://staff.aist.go.jp/tanakaakira/textprocess-2007/words.txt Windows用 (改行コードが CRLF)
- http://staff.aist.go.jp/tanakaakira/textprocess-2007/words Unix 用 (改行コードが LF)
- Unix では伝統的に /usr/share/dict/words に ある

### マッチした行を取り出すツール

- Unix には egrep というツールがある
- Windows でも cygwin で提供されている http://cygwin.com/
- egrep の正規表現は Ruby に似ている
- 使いかた egrep 正規表現 ファイル名
- 与えられた正規表現にマッチする行を出力する

# egrep を使う (1)

● easy が含まれている単語を探す

% egrep easy words easy easygoing greasy queasy speakeasy speakeasy's uneasy

# egrep を使う (2)

#### • gの次がuでない単語を探す – 可能性1: q の次に u でない文字が存在する ● u でない文字を表す正規表現: [^u] – 可能性2: q で単語が終わっている

● 行末を表す正規表現: \$

% egrep 'q([^u]|\$)' words **Chongqing Compaq** Compaq's Esq

# q([^u]|\$)

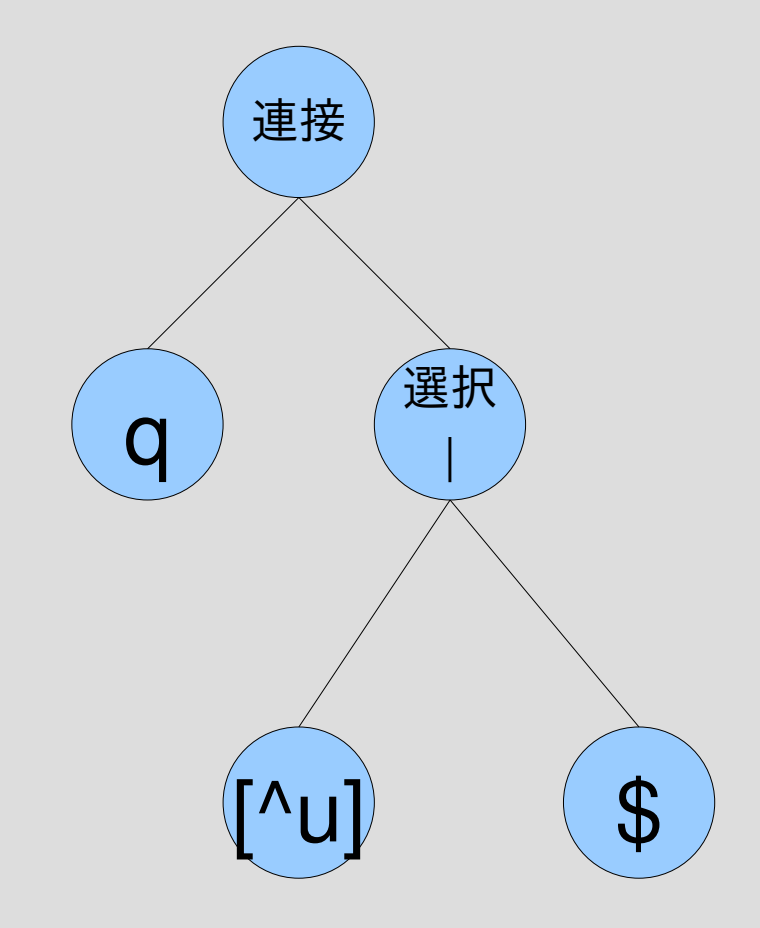

文字クラス

- 文字の集合を表す正規表現の記法
- [^u] みたいなもの: これはu以外の文字を示す
- [abc] は  $a, b, c$  のどれか – a|b|c と等価
- [a-z] はアルファベット小文字 26文字のどれか – a|b|c|...|x|y|z と等価
- [A-Za-z0-9\_] はアルファベットもしくは数字もし くはアンダースコア
- [^a-z] はアルファベット小文字以外の文字
	- [^...] は [...] にマッチしない一文字にマッチする
	- 原理的にはすべての文字を列挙すれば ?|?|...|?|? と 書ける

# egrep を使う (3)

- qの次がuでない単語を探す – まずqが含まれている単語を探す
	- その結果から、quが含まれているものを除く
		- パイプで egrep をふたつつなぐ
		- -v オプションで正規表現にマッチ「しない」行を出力
	- % egrep q words | egrep -v qu
	- **Chongqing**
	- **Compaq**
	- Compaq's

#### Esq

#### egrep q words | egrep -v qu

- egrep 'q( $[\sim u$ ]|\$)' words と egrep q words | egrep -v qu は微妙に異なる
- ふたつ以上 q があり、uが後ろにあるものと後ろ にないものが混ざっているとき: quqo など
- · words にはそういう例はないので同じ結果になる
- gがふたつ以上入っている単語:

% egrep 'q.\*q' words Albuquerque Albuquerque's

Albuquerque: アルバカーキ (New Mexico州中部の都市)

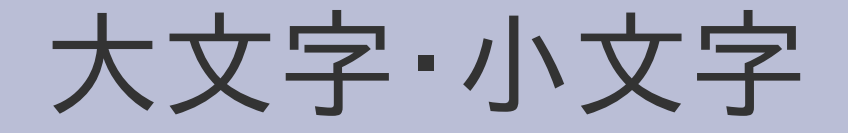

• egrep 'q.\*q' では Qiqihar は出てこない

- q は Q にマッチしない – 大文字と小文字は別の文字
- マッチさせる方法
	- q または Q にマッチする正規表現を書く
		- egrep  $'(q|Q)$ .  $*(q|Q)'$  words
		- egrep '[qQ].\*[qQ]' words
	- egrep の -i オプションを使う
		- egrep -i 'q.\*q' words

 $%$  egrep -i 'q. $*$ q'

words

Albuquerque

Albuquerque's

**Qiqihar** 

Qiqihar's

### egrepもどきを作る

- とりあえず -v とか -i とかのオプションは扱わない
- 処理の流れ
	- 引数に指定されたファイルをオープンする
	- 一行読む
	- ファイルの終わりで行がなければ終了
	- 引数に指定された正規表現に読み込んだ行がマッチ するか調べる
	- マッチしたらその行を表示する
	- 一行読むところから繰り返す
	- ファイルをクローズする

## Rubyでegrepもどきを書く

- 変数
- 代入
- 値、真偽値
- 制御構造
	- 条件分岐: if
	- 繰り返し: while
- メソッド呼び出し (関数呼び出し)
- 文字列
- 正規表現オブジェクト
- 配列
- コマンドライン引数
- ファイル

## egrep.rb

 $pattern = ARGV[0]$ filename =  $ARGV[1]$  $regexp =$ Regexp.compile(pattern)  $f = open(filename)$ while line  $=$  f.gets if regexp  $=$  line print line end end f.close

## egrep.rbの実行

% ruby egrep.rb 'q.\*q' words Albuquerque Albuquerque's

## 変数と代入 (1)

- Rubyには変数が何種類かあるが、ここで扱うのは ローカル変数
- ローカル変数に使える名前: [a-z\_][A-Za-z0-9\_]\* 先頭の一文字は英小文字もしくはアンダースコア で、二文字目以降は英数字もしくはアンダースコア でなければならない 二文字目以降の長さは任意 この規則はCとだいたい同じだが、先頭の文字が 大文字であってはならないところが異なる

## 変数と代入 (2)

- Rubyでの書き方 Cと違い宣言不要  $v = 10$
- 変数に型がない  $v = 100$ v = "abc" 問題ない
- Cでの書き方 int v;  $v = 10$ ;
- 変数に型がある int v;  $v = 100$ ; v = "abc"; はダメ

値

- Rubyの値
- 整数: 0, 1, 1000
- 浮動小数点数: 3.14
- 文字列: "abc"
- 配列: [1,2,3]
- ハッシュ: {1=>2,  $3 = > 4$
- 正規表現: /abc/
- ユーザ定義クラス
- true, false, nil
- etc.
- Cの値
- 整数 (char, int, etc.)
- 浮動小数点数: 3.14
- ポインタ
- 配列
- 構造体
- 共用体
- etc.

真偽値

- Rubyの場合
- nil と false は偽
- それ以外は真
- Cの場合
- 0は偽
- それ以外は真

- 注意
	- 0は真
	- 空文字列 "" も真
	- 空配列 [] も真

## 制御構造 (1) 条件分岐

● Ruby での書き方

● Cでの書き方

if 条件式 真の場合のコード else 偽の場合のコード end

if (条件式) { 真の場合のコード } else { 偽の場合のコード }

#### else の省略

● Ruby での書き方

● Cでの書き方

if 条件式 真の場合のコード end

if (条件式) { 真の場合のコード }

## 制御構造 (2) 繰り返し

● Rubyでの書き方

● Cでの書き方

while 条件式 繰り返すコード end

while (条件式) { 繰り返すコード }

#### 関数呼び出し

● Rubyでの書き方 ● Cでの書き方

func(arg1, arg2, ...) func(arg1, arg2, ...)

- 場合によってはかっこ を省略可能 func arg1, arg2, ...
- 例: ファイルオープン  $f = open(filename)$
- 例: ファイルオープン FILE \*f; f = fopen(filename, "r");

#### メソッド呼び出し

● Rubyでの書き方

● C++での書き方

recv.meth(arg1, ...)

• 場合によってはかっこ を省略可能 recv.meth arg1, ...

recv.meth(arg1, ...)

文字列(1) リテラル

• "abc"

- Rubyでの書き方 ● Cでの書き方
- "abc" Cと同様に ¥n とかを解 釈する
- 'abc' ¥¥と ¥' しか効かない 'abc¥n' は 5文字

## 文字列(2) 連結

● Rubyでの書き方

● Cでの書き方

- $a = "abc"$  $b = "def"$  $c = a + b$ puts c
- 結果は abcdef

char  $a = "abc";$ char  $^*b = "def";$ char c[100]; strcpy(c, a); strcat(c, b); printf $("%s\nYn", c);$ 

• 結果は abcdef

#### 正規表現オブジェクト

- リテラルの書き方 /正規表現/
- 文字列にマッチさせる 正規表現オブジェクト =~ 文字列
- 文字列から正規表現オブジェクトを作る Regexp.compile(文字列) (Regexp というオブジェクトに対する compile と いうメソッド呼び出し)

配列

- Rubyでの書き方 ● Cでの書き方
	- ary = [要素1, 要素2, ...]
- 要素の取り出し ary[添字]
- int ary $[] = \{ \, \overline{\mathcal{B}} \, \overline{\mathcal{B}} \, 1, \, ...\}$ ;
- 要素の取り出し ary[添字]
- 要素の更新 ary[添字] = 式 存在しない場所を更新す れば自動的に配列の長さ が伸びる
- 要素の更新 ary[添字] = 式

### コマンドライン引数

● Rubyでの書き方 ● Cでの書き方

ARGV[0] のように参照

● ARGVという配列が用意 されている

```
int main(
   int argc,
   char **argv) {
  argv[1] のように参照
}
```
● ARGV[0]が最初の引数

• argv[1] が最初の引数

ファイル

- Rubyでの書き方  $f = open(name)$ while line  $=$  f.gets
- Cでの書き方 FILE  $*f = fopen(name, "r");$ char line[4096]; while (fgets(line, 4096, f)  $!=$  NULL) {

 ... end f.close

- open() でオープン
- f.gets で一行読み込 み

} fclose(f);

...

● f.close でクローズ

コメント

- Rubyでの書き方 ● Cでの書き方
	- # コメントの内容 /\* コメントの内容 \*/
- # から行末までがコメ ントになる
- /\* と \*/ の間がコメン トになる

## egrep.rb

pattern = ARGV[0] # 第1引数の取り出し filename = ARGV[1]  $\qquad$  # 第2引数の取り出し regexp = Regexp.compile(pattern) # 第2引数の文字列を # 正規表現オブジェクトに変換

- f = open(filename) # 第1引数のファイルをオープン
- while line = f.gets # ファイルの終わりまで一行づつ読む
- if regexp =~ line #読み込んだ行は正規表現にマッチするか? print line # マッチしてたら表示
- end
- end
- 
- f.close # ファイルをクローズ

## Rubyらしい?

- じつはegrep.rb はあまり Rubyらしくない
- Rubyらしく書くともっと短くなる

• こういう書き方については次回 pattern = ARGV.shift  $regexp = Regexp.compile(pattern)$ ARGF.each {|line| print line if regexp  $=$  line }

まとめ

- words を例に egrep を使ってみた
- egrep もどきを Ruby で作ってみた